AutoCAD Crack Full Version Free

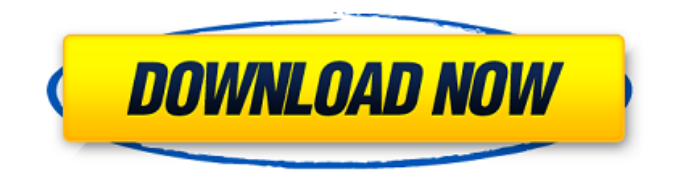

**AutoCAD Crack+ With Serial Key [Win/Mac] [Latest 2022]**

For those who like to step back and see the forest, from the land of the individual trees, we show below a big picture of AutoCAD Free Download history. The quick view on AutoCAD history over the past 37 years: AutoCAD has introduced significant changes since its early days in the 1980's. One of the first was the release of AutoCAD 2000 in 1989. It was the first commercial AutoCAD release to have AutoCAD DXF support. After that,

AutoCAD introduced many features that have made the program very popular: Replaced the drawing area (page) orientation and scale with document orientation and page scale Introduced the ability to view the drawing area in a variety of different ways Introduced two sets of user-defined grid Introduced the ability to define how objects fit together on a page

Introduced the ability to interact with objects, like picking Introduced the ability to draw spline paths Introduced the ability

to create surfaces using B-rep geometry Introduced the ability to create bar and rail intersections Introduced the ability to view 3D drawings and 3D models, including 3D

wireframe drawings and 3D polygonal models Introduced parametric shape editing Introduced the ability to handle images as a

source of information (design images) Introduced the ability to read data in an external table of contents Introduced a completely new drawing area: the drawing canvas, the ability to fit documents together on a page, to draw geometrically in 3D and to change the look of drawings with styles

Introduced the ability to handle the wireframing tools in a separate tool window from the rest of the drawing area Introduced the ability to turn any image into a design image Introduced the ability to save nontext drawings (annotations) as images Introduced the ability to quickly insert a drawing as an image into a user document or the web Introduced the ability to share a drawing via email and via the web Introduced the ability to draw in an image that is aligned with the current drawing area,

in effect embedding an image into a drawing Introduced the ability to be able to step through each command as the user moves a cursor to the desired command Introduced the ability to export a drawing as a collection of objects to a file, and in some cases, print the drawing from the collection of objects Introduced the ability to find hidden

**AutoCAD Crack + Free Download For Windows [April-2022]**

CAD operators CAD operators are a type of add-on software for AutoCAD that provides additional functionality to the basic graphic features of AutoCAD. CAD operators typically perform functions such as drawing, plotting, piping, text, surveying, engineering, architecture, or orthographic

projection. Some operators can also take advantage of CAD's libraries to connect to other software. Extensions AutoCAD extensions are add-on software products created by third parties that extend AutoCAD capabilities. CAD extensions can provide further functionality to AutoCAD, particularly in areas such as specialized mechanical, electrical, architectural, civil engineering and surveying (GIS) software applications. CAD extensions are also often used to extend functionality of AutoCAD to other CAD, PDF, or HTML tools. Examples

of CAD extensions include CadDRW, CadABL, CadWRL, and CadPython. See also Autodesk Exchange List of AutoCAD plug-ins Vectorworks References External links Autodesk Exchange Category:Product lifecycle management Category:Windows

software Category:2002 software Category:AutoCAD, VP-10, N25 The third phase of development of the T-34/76 has begun. The tank is complete. A simple design, very well built. The personnel was conducted in various directions for preparation of technical proposals for practical implementation of the tank in development. The tank has special characteristics: good concealment and camouflage. The tank was armed with a SPGR-1 4x20mm OP-7 gun 2x12.7mm Utysh 5x7.62mm (in the tank are also available) 7.62mm The biggest drawback of the tank for the Germans is the lack of a machinegun that can be fitted to the vehicle. For the Germans, there were not only the PzKpfw II or IV Ausf. E as options, but also a lot of weapons from the British Blenheim

and Churchill. During the shooting were used the following:- the gun:Q: How do you automatically get the job number of the mail in Microsoft outlook I want to automatically generate a Job Number based on the mail that is processed. After I process a mail I want a1d647c40b

Open a new drawing or create a new drawing. On the menu bar, select Preferences from the file menu. The Preferences dialog opens. On the General tab, set the following option to the most appropriate value: . Selecting Resolve Names may not work on Windows Vista and Windows Server 2008 (see Microsoft's site for more information). If you have Windows Vista or Windows Server 2008, see "Where to find a keygen for Autodesk AutoCAD 2006" below. Press OK to save the changes. If you are using Windows Vista or Windows Server 2008, the keygen is now installed. In order to use the keygen, it must be activated with a registered serial number.

On the General tab, set the following option to the most appropriate value: . Click the Register button. On the General tab, set the following option to the most appropriate value: . You must provide the following information: . Enter a valid serial number. . Select the Printable Area option and click OK. . Select the Page Setup option and click OK. . For Page Setup, choose Custom from the drop-down list. . From the Page Setup dialog box, set the following options to the most appropriate values: . As the page size, choose Any. . Set the Orientation to Portrait (landscape). . Select the Print order from the drop-down list. . Set the Print margins to Rectangle or Margins, depending on how you want the page to appear. . Select the Print range from the drop-down list. . Select the Print range direction from the drop-

## $10/15$

down list. . Click OK to complete the registration. After the keygen is registered, you must select the number of copies you want to print on the Report tab. On the Report tab, select the number of copies to print. . Click Print to create your master page. . Save the master page and exit the program. This procedure removes the restrictions on how many masters may be printed on a single sheet. Where to find a keygen for Autodesk AutoCAD 2006 If you have Windows Vista or Windows Server 2008, the keygen can be activated from the following location: `C:\Program Files\Autodesk\AutoCAD 2006\System\OptionReg.exe` If you are using Windows 7 or Windows Server 2008 R2, the key

**What's New In?**

Design an AutoCAD component and easily export it as an RTF file for other programs or parts suppliers to use. Significant enhancements to CADmark, a best-practice management solution for AutoCAD and CATIA users. The AutoCAD Marketplace, a centralized location for accessing AutoCAD extensions and features. Unlimited number of drawing objects and scales. Raster Images: Simplify the steps needed to insert raster images, such as brochures, logos, posters, and filmstrips. With our new Rapid Insertion command, images can be added to a drawing in just one step. See how to: Add and insert raster images. New Fonts: Thousands of fonts are available for AutoCAD and AutoCAD LT

## users. We've updated the fonts available in AutoCAD to add new shapes and effects, including a variety of Asian and cursive lettering. AutoCAD 2023 adds or updates more than 20,000 fonts in its global collection of fonts. The global collection of over 1.6 million font variants now includes more than 70 million characters. This massive number of font characters covers a broad range of languages, including French, German, Spanish, Italian, Japanese, Korean, Chinese, and more. AutoCAD users now have access to new art styles and lettering effects. World Wide Web Site and Connectivity: In addition to the new features listed in this article, AutoCAD continues to be used to create drawings for business, government, educational, and other organizations on the AutoCAD Web site

(www.autodesk.com/autocad). Autodesk continues to support AutoCAD on Windows XP and Linux for these organizations. Security enhancements We know that security is important to you. We're committed to improving the security of AutoCAD and are investing in it to provide better protection against malicious software and to help prevent and detect unauthorized activities. Your data is now safer from malware and other threats. We're constantly improving our anti-malware solutions. Most malware today is not malicious software. Malware includes software that can compromise your system and steal personal information. Malware is often disguised to look like other software and is spread through e-mail messages or attachments, websites, social media, or file sharing. We

recommend that

View A Sample Game Download Note: You may download a sample game from this site to try before you buy. If you wish to purchase the full version, use the links below. Do you have any questions or comments? Check out the rules for the game on the left. With World War II raging in Europe, the Allies strike first, and the Russians send in their Red Army. Follow the fortunes of the French and British Expeditionary Force, and the epic struggle between Nazi Germany and the Red Army in the frozen north of Russia. "Test

Related links: